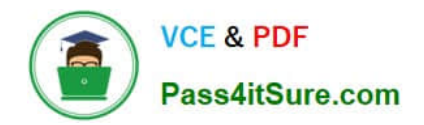

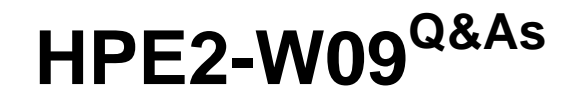

Aruba Data Center Network Specialist Exam

# **Pass HP HPE2-W09 Exam with 100% Guarantee**

Free Download Real Questions & Answers **PDF** and **VCE** file from:

**https://www.pass4itsure.com/hpe2-w09.html**

100% Passing Guarantee 100% Money Back Assurance

Following Questions and Answers are all new published by HP Official Exam Center

**C** Instant Download After Purchase

**83 100% Money Back Guarantee** 

365 Days Free Update

800,000+ Satisfied Customers  $\epsilon$  or

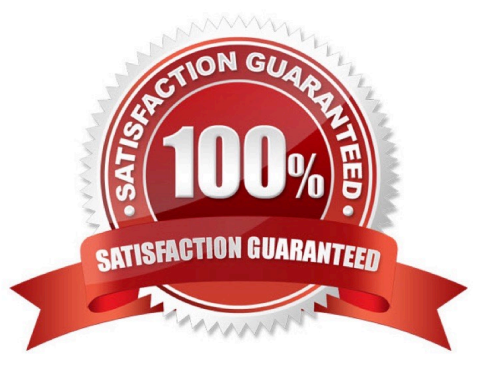

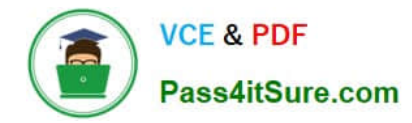

## **QUESTION 1**

Refer to the exhibit.

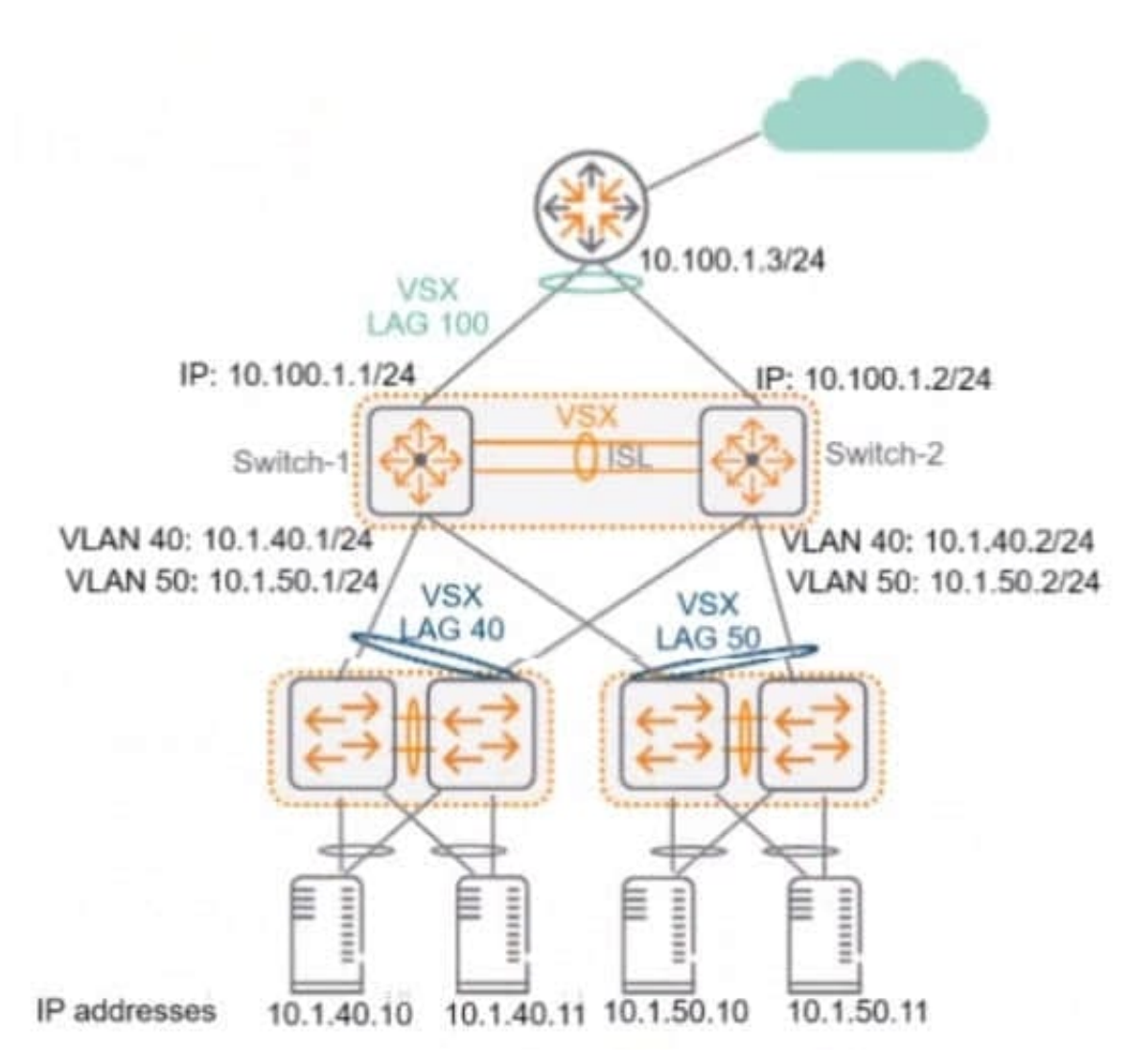

Switch-1, Switch-2, and the router run OSPF on LAG 100, which is a Layer 3 LAG. Does this correctly explain how to control how core-to-access traffic Is forwarded?

Solution: To force the router to use both links, ensure that active gateway is enabled on LAG 100 on both Switch-1 and Switch-2.

A. Yes

B. No

Correct Answer: B

The exhibit shows a network topology where Switch-1 and Switch-2 are part of a Virtual Switching Extension (VSX) fabric, and the router runs OSPF on LAG 100, which is a Layer 3 LAG. The question asks how to control how core-toaccess traffic is forwarded, which means how the router chooses between the two links to Switch-1 and Switch-2. To force the router to use both links, ensuring that active gateway is enabled on LAG 100 on both Switch-1 and Switch-2 is not the correct solution. Active gateway is a feature that allows both VSX members to act as the default gateway for

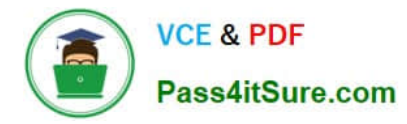

downstream devices, using a common virtual MAC address. Active gateway does not affect how upstream devices, such as the router, forward traffic to the VSX members1. To force the router to use both links, the correct solution is to configure equal-cost multi-path (ECMP) in OSPF on the router. ECMP is a feature that allows a router to load balance traffic across multiple paths with the same cost. ECMP can be configured using the maximum-paths command and specifying how many equal-cost paths the router should use2. Therefore, this does not correctly explain how to control how core-to-access traffic is forwarded.

# **QUESTION 2**

You ate using NetEdit to manage AruDaOS-CX switches. You want to deploy a standard conflg to the switches, but need the config to include a few device-specific settings such as hostname and IP address.

Is this what you should do?

Solution: Instead of using a standard configuration plan to deploy the configuration, create an auto config plan that uses scripts.

A. Yes

B. No

Correct Answer: A

Instead of using a standard configuration plan to deploy the configuration, create an auto config plan that uses scripts is what you should do if you want to use NetEdit to manage ArubaOS-CX switches and deploy a standard config to the switches, but need the config to include a few device-specific settings such as hostname and IP address. An auto config plan is a type of plan that allows you to use scripts to customize the configuration for each switch based on variables such as serial number, MAC address, or user-defined parameters1.

#### **QUESTION 3**

Does this correctly describe NetEdit\\'s notification capabilities?

Solution: NetEdit notifies admins of errors using Its Internal email server.

A. Yes

B. No

Correct Answer: B

NetEdit is a network management tool that allows you to configure, monitor, and troubleshoot ArubaOS-CX switches. NetEdit can send notifications of changes in network conditions to other services, such as email, using methods that define the service type and credentials. However, NetEdit does not use its internal email server to send notifications. NetEdit requires an external SMTP server to send email notifications, and the SMTP server address, port, username, and password must be configured in the email method1. Therefore, this does not correctly describe NetEdit\\'s notification capabilities.

#### **QUESTION 4**

You enter this command on an ArubaOS-CX switch:

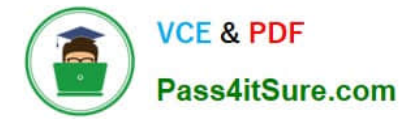

Switch# show erps status ring 1

Is this what the specified status means?

Solution: The status is Idle, which means that the ring is up and fully connected with the RPL port blocked.

A. Yes

B. No

Correct Answer: B

The status is Idle, which means that the ring is up and fully connected with the RPL port blocked is not what the specified status means for Ethernet Ring Protection Switching (ERPS) on an ArubaOS-CX switch. Idle is one of the possible statuses for an ERPS ring instance, but it indicates that the ring is not operational and no port is blocked. This can happen when the ring is not configured properly or when there is a miscommunication between the nodes1.

## **QUESTION 5**

Is this a use case for deploying Ethernet Ring Protection Switching (ERPS)?

Solution: extending Layer 2 communications between data centers that connect over Layer 3 MPLS links

A. Yes

B. No

Correct Answer: B

Extending Layer 2 communications between data centers that connect over Layer 3 MPLS links is not a use case for deploying Ethernet Ring Protection Switching (ERPS). ERPS is a feature that provides loop prevention and fast convergence for Layer 2 networks that use ring topologies. ERPS does not support extending Layer 2 communications over Layer 3 networks such as MPLS1.

[Latest HPE2-W09 Dumps](https://www.pass4itsure.com/hpe2-w09.html) [HPE2-W09 Study Guide](https://www.pass4itsure.com/hpe2-w09.html) [HPE2-W09 Exam Questions](https://www.pass4itsure.com/hpe2-w09.html)